# LEARNING domain-driven-design

Free unaffiliated eBook created from #domain-**Stack Overflow contributors.** 

driven-

design

### **Table of Contents**

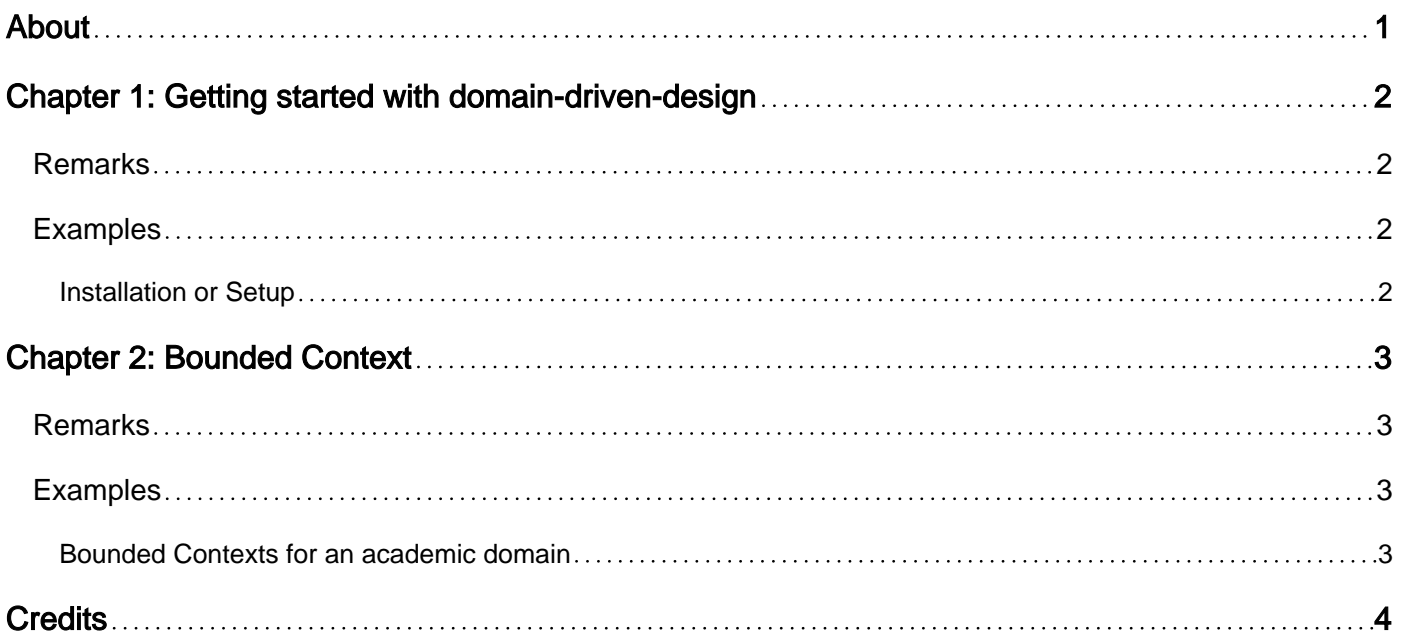

<span id="page-2-0"></span>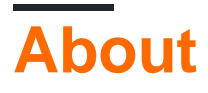

You can share this PDF with anyone you feel could benefit from it, downloaded the latest version from: [domain-driven-design](http://riptutorial.com/ebook/domain-driven-design)

It is an unofficial and free domain-driven-design ebook created for educational purposes. All the content is extracted from [Stack Overflow Documentation](https://archive.org/details/documentation-dump.7z), which is written by many hardworking individuals at Stack Overflow. It is neither affiliated with Stack Overflow nor official domain-drivendesign.

The content is released under Creative Commons BY-SA, and the list of contributors to each chapter are provided in the credits section at the end of this book. Images may be copyright of their respective owners unless otherwise specified. All trademarks and registered trademarks are the property of their respective company owners.

Use the content presented in this book at your own risk; it is not guaranteed to be correct nor accurate, please send your feedback and corrections to [info@zzzprojects.com](mailto:info@zzzprojects.com)

## <span id="page-3-0"></span>**Chapter 1: Getting started with domaindriven-design**

#### <span id="page-3-1"></span>**Remarks**

This section provides an overview of what domain-driven-design is, and why a developer might want to use it.

It should also mention any large subjects within domain-driven-design, and link out to the related topics. Since the Documentation for domain-driven-design is new, you may need to create initial versions of those related topics.

### <span id="page-3-2"></span>**Examples**

<span id="page-3-3"></span>**Installation or Setup**

Detailed instructions on getting domain-driven-design set up or installed.

Read Getting started with domain-driven-design online: [https://riptutorial.com/domain-driven](https://riptutorial.com/domain-driven-design/topic/1645/getting-started-with-domain-driven-design)[design/topic/1645/getting-started-with-domain-driven-design](https://riptutorial.com/domain-driven-design/topic/1645/getting-started-with-domain-driven-design)

### <span id="page-4-0"></span>**Chapter 2: Bounded Context**

#### <span id="page-4-1"></span>**Remarks**

A bounded context is subset of a large domain model. In larger domains, multiple teams will be working on multiple areas of the solution and this strategic pattern helps to share the work among the teams. The idea is to divide the big domain model in more focused areas, giving the team the freedom to solve each subset of the domain in the best way, even, with totally independent code, database and services.

For example, it's possible to have one project addressing customer targeting, a second project targeting sales management and a third project managing the warehouse. The idea is to have independent teams working in parallel on different areas of the domain. There must be some kind of agreement on how to communicate between each bounded context.

### <span id="page-4-2"></span>**Examples**

#### <span id="page-4-3"></span>**Bounded Contexts for an academic domain**

Let's say you have an academic system. The bounded contexts would be like this:

- Admission of new undergraduate students
- Distribution of students on classrooms considering a schedule of the courses and occupation, size and type of classrooms
- Management of courses, hierarchies and predecessors of courses
- Financial management of course payments
- Professor management
- Grade processing
- Tax processing

The main idea is that those bounded contexts can be managed independently, by different teams and different companies. They can even be deployed as microservices, communicating with each others through application events in a service bus.

Read Bounded Context online: [https://riptutorial.com/domain-driven-design/topic/6151/bounded](https://riptutorial.com/domain-driven-design/topic/6151/bounded-context)[context](https://riptutorial.com/domain-driven-design/topic/6151/bounded-context)

### <span id="page-5-0"></span>**Credits**

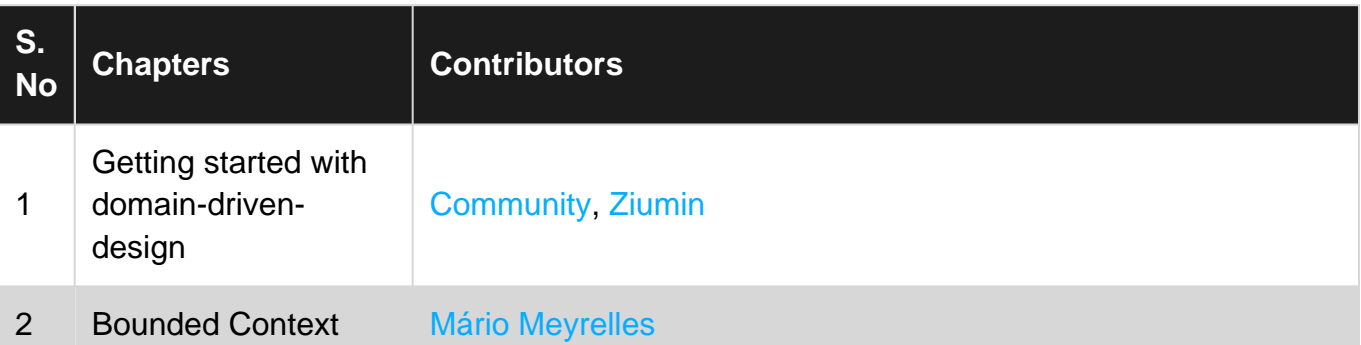